## Videotutorial – Kettenreaktion

## Tipp's beim Filmen

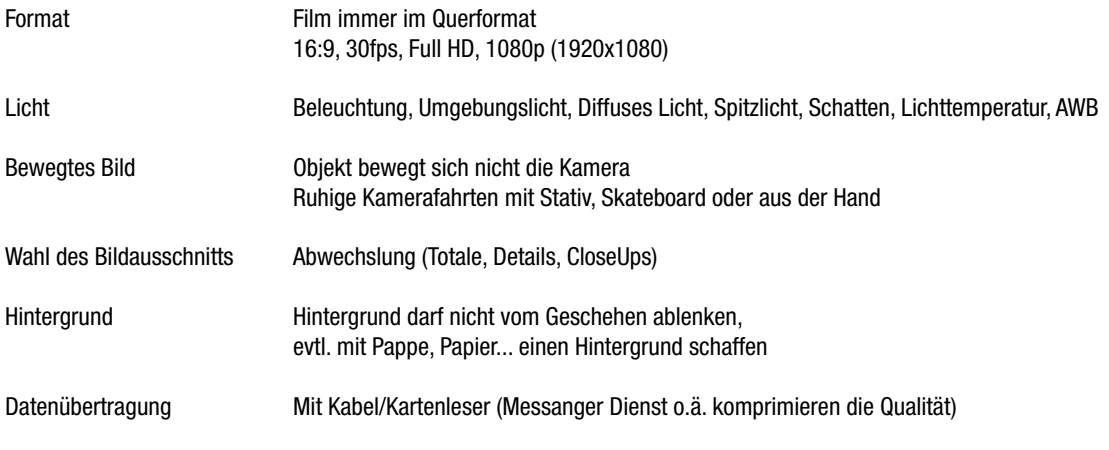

Unterschiedliche Kameras, unterschiedliche Möglichkeiten…

## Handykamera

- + einfache Bedienung
- + Macrobereich
- + SlowMotion
- Keine Blende
- Kompakt- Spiegelreflexkamera
	- + Blende > Tiefenunschärfe
	- + Lichtempfindlichkeit
	- komplizierte Bedienung
	- Meistens kein Macroobjektiv
	- Meistens kein SlowMotion

Viele Einstellungsmöglichkeiten verbessern nur selten das Ergebnis…

Filmen mit Spiegelreflexkamera

Shuttertime (Belichtungszeit) > bleibt fixiert bei 2\*fps (meistens bei 60) Blende > stellt die ästhetisch gewünschte Tiefenschärfe ein Iso > Stellt die Sensorsensitivität ein > Richtige Belichtung > Iso- Automatik

## Tipp's zum Schnitt (mit Olive)

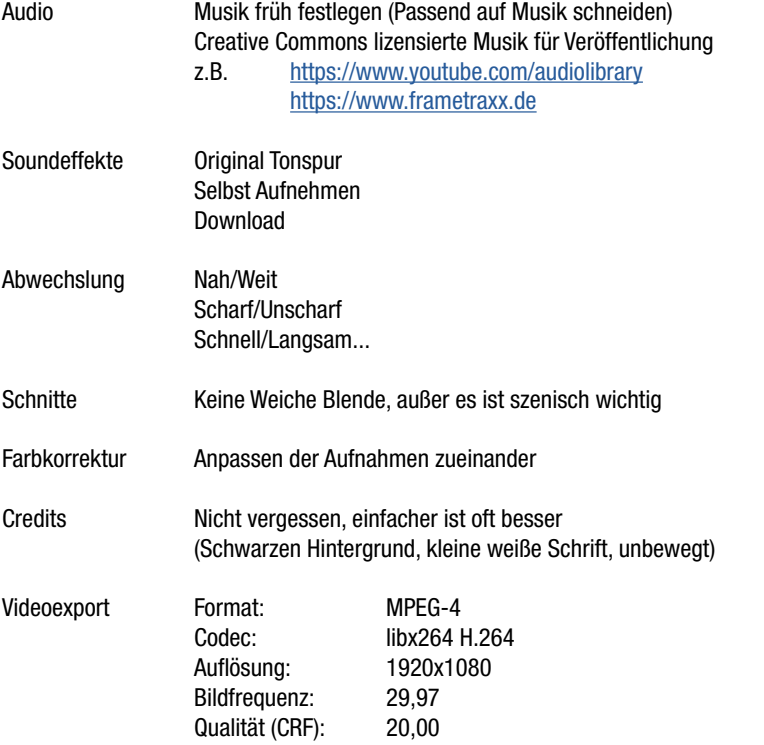